## **Всероссийский конкурс исследовательских и проектных работ школьников «Высший пилотаж»**

# **Разработка компьютерной игры «MASK DUDE» в среде объектно-ориентированного программирования C#**

Исследовательская работа

Направление «Технические и инженерные науки»

## **Автор:**

Чернухин Арсений Олегович, учащийся 9 «А» класса МБОУ СОШ с. Р. Камешкир Камешкирского района Пензенской области

## **СОДЕРЖАНИЕ**

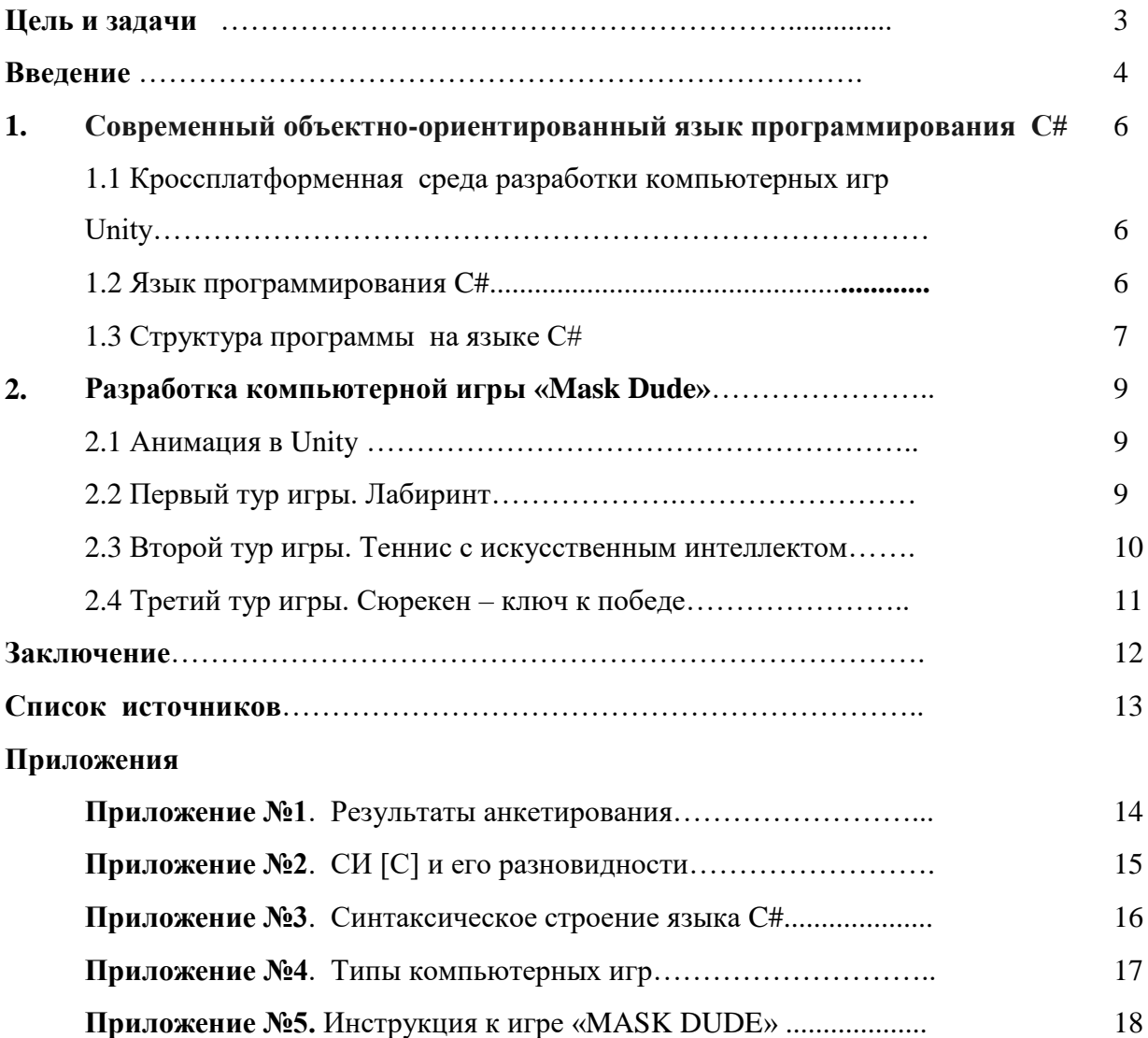

**Цель:** применение современных инноваций в области объектно-ориентированного программирования C#.

## **Задачи:**

– познакомиться с литературой об игровой среде Uniti и языке программирования

## C#;

– изучить синтаксическое строение языка C#;

- разработать свой проект компьютерную игру «Mask Dude»;
- сделать выводы о проделанной работе.

## **Гипотеза:**

С помощью игровой среды Unity и языка программирования С# я смогу разработать свою компьютерную игру.

### Введение

Компью́терная игра — компьютерная программа, служащая для организации игрового процесса (геймплея), связи с партнёрами по игре, или сама выступающая в качестве партнёра. Именно такую формулировку дает нам Википедия на сегодняшний день, а ведь история компьютерных игр начинается в 1940-х и 1950-х годах, когда в академической среде разрабатывались простые игры и симуляции. Компьютерные игры длительное время не были популярны, и только в 1970-х и 1980-х годах, когда появились для широкой публики аркадные автоматы, игровые консоли и домашние компьютеры, компьютерные игры становятся частью поп-культуры.

В начале 1950-х годов создавались специализированные компьютеры наподобие Nimrod опять же для игры в ним и Bertie the Brain и ОХО для игры в крестики-нолики. Tennis for Two, разработанная физиком Уильямом Хигинботамом, имитировала игру в теннис с графическим интерфейсом, используя аналоговый компьютер и осциллограф как средство вывода в реальном времени.

В 1948—1950 годах Алан Тьюринг и Дэйвид Чампернаун разработали алгоритм шахматной игры, однако компьютеры того времени были недостаточно мощными, чтобы реализовать этот алгоритм. Британский журналист Тристан Донован в книге Replay: The History of Video Games описывал 1950-е годы как «десятилетие фальстартов», единичных устройств, созданных в единственном экземпляре для выставок, позже - создатели этих устройств отбрасывали идею компьютерных игр, как пустую трату времени.

Игра - непременный спутник развития человечества. На стадии археокультуры игры выполняли чрезвычайно важные функции. Они использовались для социализации подрастающего поколения, для подготовки к коллективной охоте, для тренировки. Но учебнотренировочные функции были не главными в древней игровой деятельности; главное поле игры - это праздники, ритуалы, первобытное искусство (танцы, музыка, мифы). Все эти занятия представляют собой археокультурную творческую и коммуникативную деятельность.

А в процессе формирования компьютерных игр накопилось множество тем для обсуждения. Множество как специфических вопросов - от тенденций текущего момента и опыта слияния игр и кино до проблемы влияния жестокости в компьютерных играх на детское сознание.

Сейчас XXI век. Век новых технологий. Всѐ наше поколение увлечено компьютерными технологиями и всем, что с этим связано - роботостроение, ракетостроение, создание игр, медицина и многое другое. Везде необходимо программирование. Люди, которые им владеют, называются программистами. Они создают игры, управляют роботами и космическими кораблями. Поэтому такие специалисты будут нужны всегда. В будущем свою жизнь я тоже хотел бы связать с программированием, поэтому я начал раньше изучать языки программирования, чем это предполагает школьная программа. В нашей школе первое знакомство с языком программирования Pascal начинается в 9 классе. В 8 классе я успешно прошел обучение по проекту «Код будущего» в рамках федерального проекта «Развитие кадрового потенциала IT-отрасли», а также посещаю кружок "Scratch-программирование» на базе Центра «Точка роста». Изучение основ программирования проходит с помощью создания увлекательных компьютерных игр. Свой проект «Mask Dude» я разработал в среде объектноориентированного программирования С#.

Почему именно этот язык программирования? Учитель информатики после проведения олимпиады обратила внимание на то, что я первый ученик, который при выполнении заданий применил язык программирования С#. Это и стало причиной провести опрос среди учащихся 8- 9 классов, знают ли они о языках программирования, программируют ли сами и в каких средах. Я составил опросный лист из трех вопросов и провел анкетирование, в котором приняли участие 58 учеников (35 учащихся из 8-х классов и 23 ученика из 9-х классов). Результаты оказались следующими (см. Приложение 1). На вопрос «Знаете ли Вы, что такое язык программирования?» абсолютно все ответили да, и для сегодняшнего дня это объяснимо, а вот на вопрос о конкретных языках программирования количество ответов распределилось следующим образом: самыми популярными назвали Pascal и Scratch, самым малоизвестным оказался С#. Ответ на третий вопрос показал такую же статистику. Данные результаты объясняются тем, что все 9-е классы в нашей школе на уроках изучают Pascal, а в кружке по программированию - Scratch. Хочу отметить, что с программированием на С# из опрошенных знаком только один ученик. Именно этот факт подтолкнул меня остановиться на данном языке программирования для выполнения своего проекта, а научный руководитель меня поддержала и вместе со мной с удовольствием открывает для себя новые знания.

### 1. Современный объектно-ориентированный язык программирования С#

## 1.1 Кроссплатформенная среда разработки компьютерных игр Unity

Знакомство с языком программирования С# неразрывно связано с понятием кроссплатформенной среды Uniti. Unity - это игровой движок, позволяющий создавать игры под большинство популярных платформ. С помощью данного движка разрабатываются игры, запускающиеся на персональных компьютерах (работающих под Windows, MacOS, Linux), на смартфонах и планшетах (iOS, Android, WindowsPhone), на игровых консолях (PS, Xbox, Wii). Этот игровой движок крайне популярен среди инди-разработчиков, стартаперов и программистов.

Причин его популярности несколько: во-первых, в одной среде вы можете создать приложение, которое будет запускаться почти на всех устройствах с цветным дисплеем. Вовторых, безвирусное распространение этого движка. Также, свою роль играет тот факт, что продукт очень качественный и уникальный. Любой разработчик может выложить прототип своей игры на любимый форум и файлообменник. На движке Unity разрабатывается просто огромное количество игр под мобильные платформы, в том числе — бестселлеры типа TempleRun или DeadTrigger.

Создание приложений в Unity позволяет лучше понять физические и логические законы, получить опыт реализации готового программного продукта и раскрыть творческий потенциал.

В целом, об этом программном продукте складывается исключительно положительное впечатление. Стоит обратить внимание на то, что для полноценного применения Unity, C# является обязательным (см. Приложение №2).

### 1.2. Язык программирования С#

С# — современный язык программирования для создания и применения программных компонентов. Разработчиками данного языка программирования стали сотрудники компании Microsoft Скотт Вилтамут и Андерс Хейльсберг. С момента создания (1998 - 2001 гг.) язык С# обогатился функциями для поддержки новых рабочих нагрузок и современными рекомендациями по разработке ПО. С# — это объектно-ориентированный язык, поддерживает инкапсуляцию, наследование и полиморфизм (см. Приложение №3).

Некоторые функции языка С#, которые позволяют создавать надежные и устойчивые приложения:

автоматически освобождает память, занятую недоступными неиспользуемыми объектами;

-действует «единая система типов». Такие типы, как int и double, наследуют от одного корневого типа object. Все типы используют общий набор операций, а значения любого типа можно хранить, передавать и обрабатывать схожим образом;

- поддерживает как определяемые пользователями ссылочные типы, так и типы значений;

- позволяет динамически выделять объекты и хранить упрощенные структуры в стеке;

- поддерживает универсальные методы и типы, обеспечивающие повышенную безопасность типов и производительность;

- предоставляет итераторы, которые позволяют разработчикам классов коллекций определять пользовательские варианты поведения для клиентского кода.

## 1.3 Структура программы на языке С#

Рассмотрим структуру разработки приложений на языке С#. Первым делом открываем Visual Studio 2022, перед нами открывается окно (рис. 1).

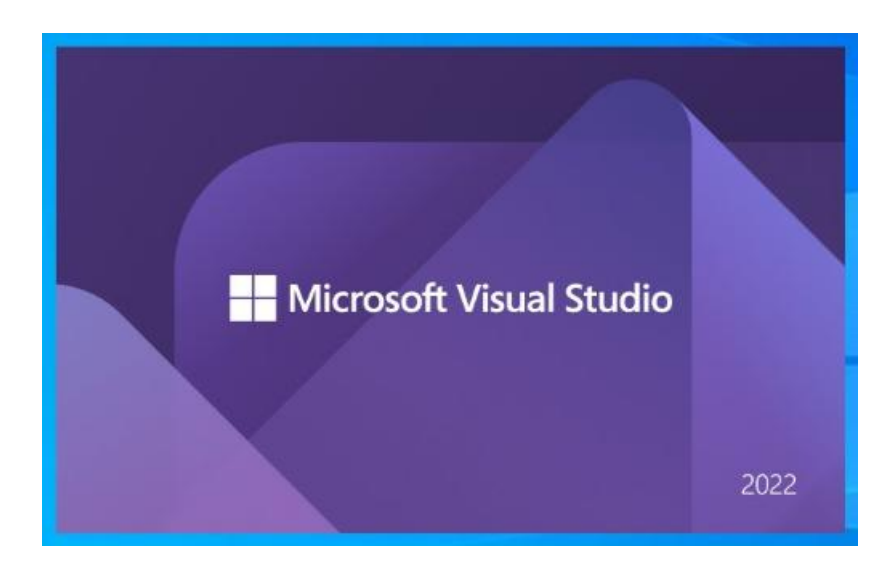

Рис. 1. Начальная страница MS Visual Studio 2022

Это — начальная страница, в которой отображена информация по последним проектам, меню для создания нового проекта или открытия уже созданного и некоторые справочные материалы (руководство и ресурсы, создание приложений с помощью Visual Studio 2022 и т.д.). Для того чтобы начать писать программный код консольного приложения, следует создать новый проект, придумать ему имя и нажать на кнопку Далее (рис. 2).

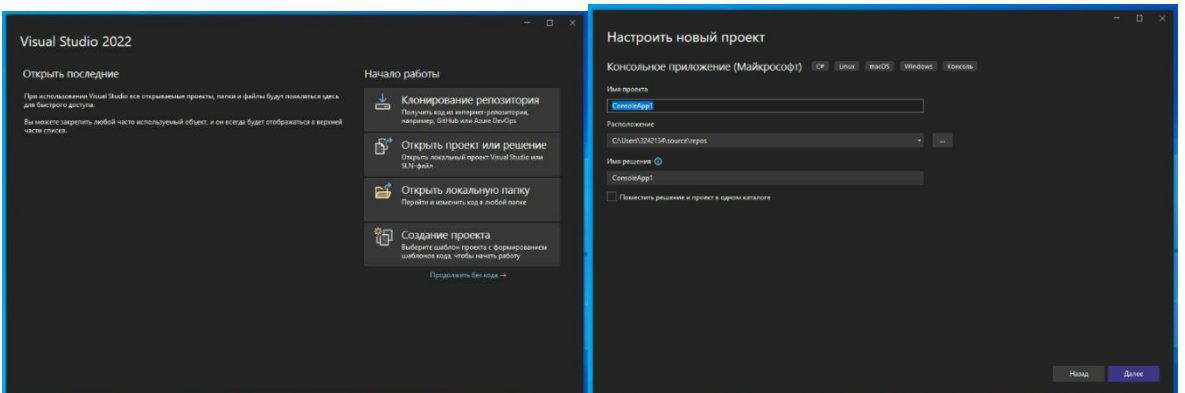

**Рис. 2.** Создание нового проекта в MS Visual Studio 2022

Главное рабочее окно поделено на несколько зон, в которых отображена различная информация, связанная с проектом. В центре располагается собственно программный код приложения. Сейчас там уже есть несколько строк, которые Visual Studio 2022 сгенерировал автоматически. Дело в том, что после выбора варианта проекта среда генерирует шаблон для данного вида проекта, который содержит информацию о подключении библиотек классов, пространстве имен, основном методе Main (точка входа в программу). Эти строки мы можем дополнить своим кодом (рис. 3).

| - <sup>chg</sup> moving<br><b>EXTINOVING GORNAL</b><br>$-$ California<br>$-+$<br>Eusing System.Collections;<br>$\mathbf{1}$<br>Обезреватель решений - поиск (СН+;)<br>using System.Collections.Generic;<br>$\overline{2}$<br>[12] Pesserone "First Script" (1 repowers 1)<br>using UnityEngine;<br>$\overline{\mathbf{3}}$<br>a IR First Script<br>1- 46 Зависимости<br>$\mathbf{u}$<br><b>b</b> CR Programics<br>Epublic class moving : MonoBehaviour<br>-5<br>6<br>7<br>float InHor, InJ;<br>$float$ speed = 20f;<br><b>B</b><br>Rigidbody2D rb;<br>$\circ$<br>void Start()<br>10<br>33<br>12 <sub>2</sub><br>$rb = GetComponent < Right>Rightody2D()$ ;<br>13 <sub>1</sub><br>7.41<br>void Update()<br>15<br>InHor = Input.GetAxis("Horizontal");<br>16<br>$if$ (InHor $i = 0$ )<br>17<br>18<br>$rb$ .velocity = new Vector2(speed = InHor, rb.velocity.y);<br>19<br>28<br>$if$ (InHor $> 0$ )<br>21<br>22<br>gameObject.transform.localScale = new Vector3(5f, 5f, 1);<br>23<br>24<br>25<br>$if$ (InHor < 0)<br>26<br>gameObject.transform.localScale = new Vector3(-5f, 5f, 1);<br>27<br>28<br>if (Input.GetButtonDown("Jump"))<br>29<br>30<br>rb.AddForce(transform.up * 11, ForceMode2D.Inpulse);<br>31<br>32<br>33<br>34<br>35 | moving.rs u X Fregram.cv" |  | - Odospesaters peuversal |
|----------------------------------------------------------------------------------------------------|---------------------------|--|--------------------------|
|                                                                                                    |                           |  | ◎通 → 国 田 → 人 国           |
|                                                                                                    |                           |  |                          |
|                                                                                                    |                           |  |                          |
|                                                                                                    |                           |  |                          |
|                                                                                                    |                           |  |                          |
|                                                                                                    |                           |  |                          |
|                                                                                                    |                           |  |                          |
|                                                                                                    |                           |  |                          |
|                                                                                                    |                           |  |                          |
|                                                                                                    |                           |  |                          |
|                                                                                                    |                           |  |                          |
|                                                                                                    |                           |  |                          |
|                                                                                                    |                           |  |                          |
|                                                                                                    |                           |  |                          |
|                                                                                                    |                           |  |                          |
|                                                                                                    |                           |  |                          |
|                                                                                                    |                           |  |                          |
|                                                                                                    |                           |  |                          |
|                                                                                                    |                           |  |                          |
|                                                                                                    |                           |  |                          |
|                                                                                                    |                           |  |                          |
|                                                                                                    |                           |  |                          |
|                                                                                                    |                           |  |                          |
|                                                                                                    |                           |  |                          |
|                                                                                                    |                           |  |                          |
|                                                                                                    |                           |  |                          |
|                                                                                                    |                           |  |                          |
|                                                                                                    |                           |  |                          |
|                                                                                                    |                           |  |                          |
|                                                                                                    |                           |  |                          |
|                                                                                                    |                           |  |                          |
|                                                                                                    |                           |  |                          |
|                                                                                                    |                           |  |                          |
|                                                                                                    |                           |  |                          |
|                                                                                                    |                           |  |                          |

**Рис. 3**. Рабочее окно проекта

Справа расположено окно обозревателя проектов и окно свойств. Обозреватель проектов содержит информацию о структуре созданного проекта (файлы, библиотеки, формы, подключенные модули). Окно свойств отображает свойства выделенного в данный момент объекта. Снизу, по центру, расположено окно списка ошибок, в которое выводятся все текущие ошибки и предупреждения. Слева расположено окно панели инструментов. Для консольного приложения это окно будет пустым, а вот, например, для Windows-приложения оно будет содержать различные инструменты для создания формы приложения.

### **2. Разработка компьютерной игры «Mask Dude»**

## **2.1 Анимация в Unity**

Система анимации Unity имеет множество специальных функций для обработки персонажей, которые дают возможность перенастроить анимацию из любого источника в собственную модель персонажа. Для этого в Unity используется система Avatar, позволяющая персонажам отображаться в общий внутренний формат.

Все эти части – анимационные клипы, анимационный конроллер и аватар – собраны в игровом объекте посредством компонента Animator. У данного компонента есть ссылка на анимационный контроллер и, если нужно, на аватар для этой модели. Анимационный контроллер, в свою очередь, содержит ссылки на используемые анимационные клипы. За более подробной информацией можно обратиться к документации $^{\rm l}$ .

Простой анимационный контроллер может содержать только один или два клипа, например, для состояния простоя и ходьбы. Более продвинутый анимационный контроллер может содержать десятки анимацией для всех действий главного героя и может смешиваться между несколькими клипами одновременно, чтобы обеспечить плавное движение при перемещении игрока по сцене.

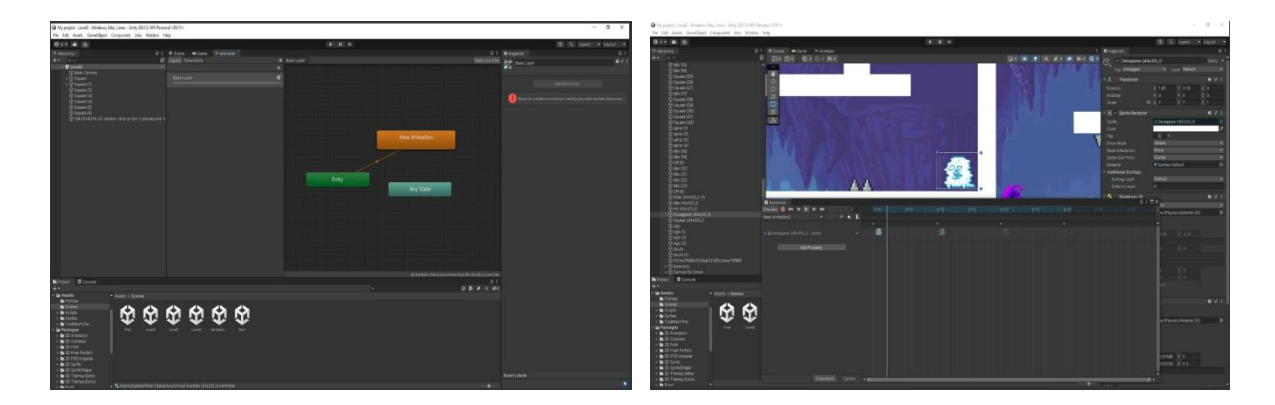

**2.2 Первый тур игры. Лабиринт**

Сама компьютерная игра состоит из трех туров. Главный действующий герой – персонаж в маске Mask Dude, который в начальный момент находится у подножия горы на берегу моря. Сюда его привело желание найти клад, который оставили пираты утонувшего корабля. По карте он нашел дом, в подвале которого располагается вход в подземелье. Mask Dude даже не предполагал, какие опасные испытания его ждут впереди. Вход оказался началом лабиринта. В нем находятся 5 порталов, и только один из них дает право перейти в следующий тур. Если

 $\overline{\phantom{a}}$ 

<sup>&</sup>lt;sup>1</sup> См. http://docs.unity3d.com/ru/current/Manual/class-Avatar.html

портал не открывается, продолжает движение дальше в поиске верного выхода. Не все так просто! Передвигаясь, есть опасность встретить препятствия: 1) наступить на шипы; 2) столкнуться с привидением или огненным факелом. Во всех случаях происходит возврат в начало игры. Управление объектом происходит с помощью клавиш на клавиатуре: W(вверх), A(влево), D(вправо). Чтобы выполнить прыжок, необходимо нажать пробел. При столкновении коллайдера (хит бокса) игрока и препятствия происходит перезапуск сцены с помощью команды в скрипте SceneLoad(1). У каждого объекта есть свой коллайдер (хит бокс), с помощью которого можно определить попал в ловушку игрок или нет. Это отслеживает функция в скрипте OnCollisionEnter (вызывается при касании объектов). Как только Mask Dude нашел верный портал, при нажатии клавиши Е с клавиатуры он открывается, тем самым наш герой проходит в следующий этап.

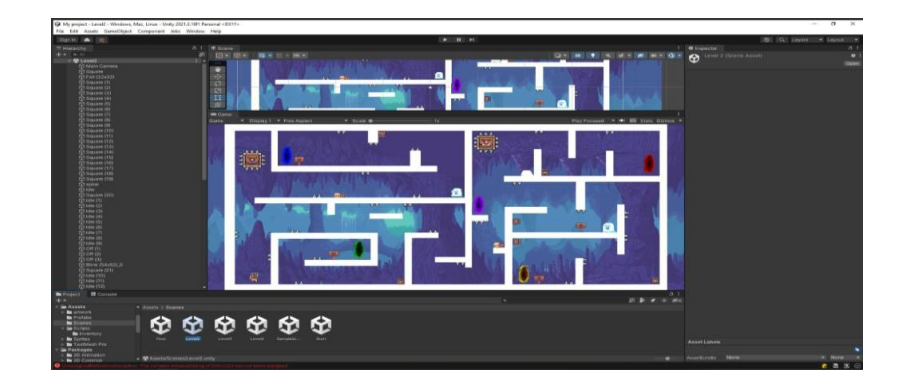

## **2.3 Второй тур игры. Теннис с искусственным интеллектом**

Второй этап сложнее. Сражение в теннис с искусственным интеллектом, который был написан с помощью скрипта. Управление происходит с помощью клавиш на клавиатуре: W(вверх), S(вниз). Вокруг нашей арены стоят невидимые стенки. Программа составлена так, чтобы мяч отлетает от этих невидимых стенок. Для прохождения в следующий тур достаточно забить один гол, но на практике это не так уж и просто. У каждого героя есть ракетка, квадрат является мячом, который они отбивают. Искусственный интеллект следит за передвижением тега и подстраивается под него. Тег - это справочное слово, которое можно присвоить любому объекту для улучшения работы скрипта. Но со временем мяч ускоряется, а искусственный интеллект наоборот, замедляет движение, так как не успевает прочесть данные мяча, и у игрока повышается шанс на победу.

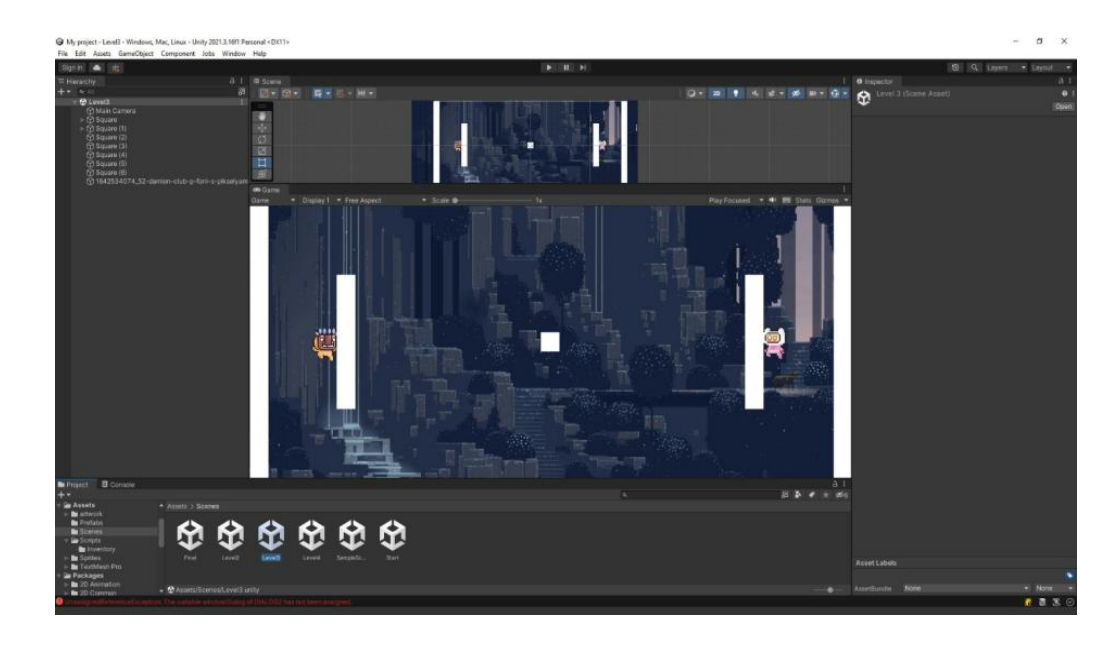

**2.4 Третий тур игры. Сюрекен – ключ к победе**

Третий этап – последний шаг к победе. Наш герой мечтает найти клад. Перед ним четыре ларца. Чтобы открыть ларец, в него надо попасть сюрекеном (метательное оружие в виде звезды). Скрипт составлен так, что при нажатии левой клавиши мыши осуществляется выстрел, а меняет направление движения в сторону курсора мыши. Также для сюрекена был добавлен второй скрипт. Он удаляет сюрекен через 3 секунды после выстрела. Это было сделано для того, чтобы снизить нагрузку на производительность компьютера. Помехи создают существа, которые на пути движения при столкновении отправляют нашего героя в начало тура. Выстрелы по ларцам можно производить нажатием клавиши мыши, а управление происходит курсором на экране. Управление объектом происходит с помощью клавиш на клавиатуре: A(влево), D(вправо) и клавиша пробел для прыжка. Герой надеется, что в ларце и находятся долгожданные сокровища. На самом деле, в каждом из них были спрятаны елочные игрушки. Открыв последний ларец, перед ним появляется световая дорожка, которая приводит к новогодней елке в центре города. Игрушки надо разместить на елке, и только после этого появляется клад. Ура!!! Победа!!! У игрока есть вариант вернуться в начало игры либо выйти из приложения.

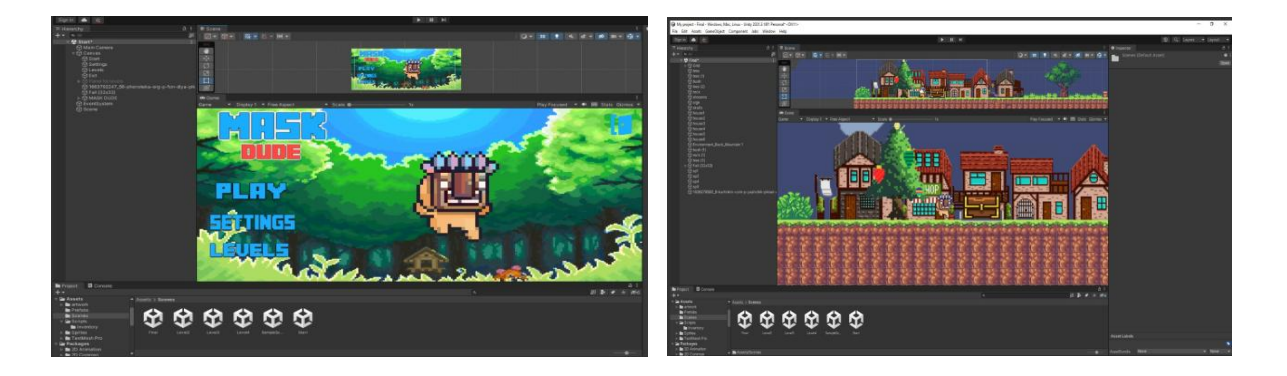

### **Заключение**

В своей работе я показал применение современных инноваций в области объектноориентированного программирования C# на примере разработки компьютерной игры «Mask Dude». Все поставленные задачи были реализованы: изучил литературу об игровой среде Uniti и языке программирования C#; используя язык программиоования C#, разработал свой проект – компьютерную игру «Mask Dude»; сделать выводы о проделанной работе.

«Mask Dude» - мой первый маленький шаг в большое программирование. Я не останавливаюсь на этом, продолжаю изучение сложных алгоритмических структур и есть идеи нового проекта. Любой школьник практически ежедневно отводит время на компьютерную игру (см. Приложение №4). Все мои одноклассники с интересом играют в компьютерные игры. Всех их объединяет одно - желание испытать в виртуальных мирах что-то новое, неизведанное, попытать удачу и получить наслаждение, как от игрового процесса, так и от достигнутых в игре результатов.

Считаю, что тема искусственного интеллекта и IT-технологий актуальна, как никогда. Именно об этом приоритетном направлении говорил наш президент на конференции "Путешествие в мир искусственного интеллекта", которая прошла под эгидой "Сбера" в декабре этого года. "Задача нового этапа в горизонте текущего десятилетия – обеспечить именно массовое внедрение искусственного интеллекта, - заявил Владимир Путин. - Мы должны быть способны к формированию подлинного технологического, цифрового и в немалой степени культурного, образовательного, ценностного суверенитета России и всего нашего общества».

## **Список источников**

- 1. [http://docs.unity3d.com](http://docs.unity3d.com/)
- 2. http://dzen.ru
- 3. **[http://ru.wikipedia.org](http://ru.wikipedia.org/)**
- 4. Ларькович С. Н. Справочник UNITI. Кратко, быстро, под рукой СПб: Наука и Техника, 2020.
- 5. Медведев М. А., Медведев А.Н. Программирование на СИ# : учеб. пособие— Екатеринбург : Изд-во Урал. ун-та, 2015.

## **Приложение №1. Результаты анкетирования**

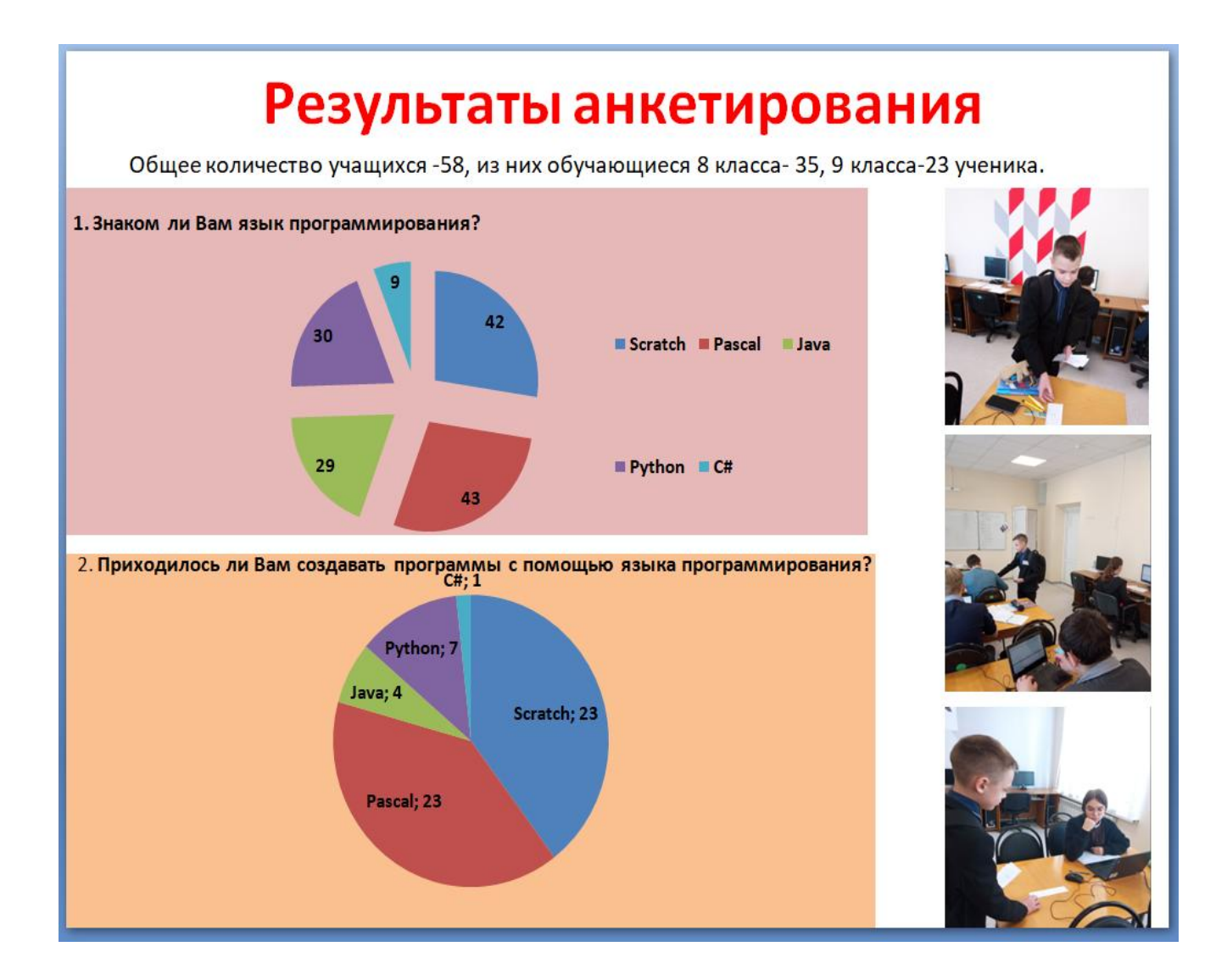

#### Приложение №2. СИ [С] и его разновидности

Си [С] - многоцелевой язык программирования высокого уровня, разработанный Деннисом Ритчи в начале 1970-х гг. на базе языка ВСРL. Используется на мини-ЭВМ и ПЭВМ. Является базовым языком операционной системы Unix, однако применяется и вне этой системы, для написания быстродействующих и эффективных программных продуктов, включая и операционные системы. Для IBM РС имеется ряд популярных версий языка Си, в том числе -Turbo C (фирмы Borland), Microsoft C и Quick C (фирмы Microsoft), а также Zortech C (фирмы Symantec). Многие из указанных версий обеспечивают также работу с Си и Си++.

Язык Си разрабатывался как язык системного программирования, для которого можно создать однопроходный компилятор. Стандартная библиотека также невелика. Как следствие данных факторов — компиляторы разрабатываются сравнительно легко. Поэтому данный язык доступен на самых различных платформах. К тому же, несмотря на свою низкоуровневую природу, язык ориентирован на переносимость. Программы, соответствующие стандарту языка, могут компилироваться под различные архитектуры компьютеров.

Целью языка было облегчение написания больших программ с минимизацией ошибок по сравнению с ассемблером, следуя принципам процедурного программирования, но избегая всего, что может привести к дополнительным накладным расходам, специфичным для языков высокого уровня.

Си++ [С++] - язык программирования высокого уровня, созданный Бьярном Страустрапом на базе языка Си. Является его расширенной версией, реализующей принципы объектно-ориентированного программирования. Используется для создания сложных программ. Для IBM PC наиболее популярной является система Turbo C++ фирмы Borland (CIIIA).

C# (C Sharp) - "Си Шарп": объектно-ориентированный язык программирования, о разработке которого в 2000 г. объявила фирма Microsoft . По своему характеру он напоминает языки C++ и Java и предназначен для разработчиков программ, использующих языки C и C++ для того, чтобы они могли более эффективно создавать интернет-приложения. Указывается, что С # будет тесно интегрирован с языком XML.

## Приложение №3. Синтаксическое строение языка С#

Идентификатор - имя сущности. Идентификатор может только начинаться с символа  $\{\_\}.$ Ключевые слова - это предварительно определенные зарезервированные идентификаторы, имеющие особое синтаксическое значение. Язык программирования С# имеет два типа ключевых слов — зарезервированные в любой части кода и контекстные. Ключевые слова, которые потребуются при создании игры:

Namespace - ключевое слово указывает название области выполнения скрипта для видеоигры

Static - ключевое слово используется для объявления статического члена, принадлежащего собственно типу, а не конкретному объекту, также static можно использовать для объявления классов static

Void - метод возврата, который не возвращает значение

Private - ключевое слово является модификатором доступа к переменным. Privateявляется уровнем доступа с минимальными правами. Доступ к закрытым переменным можно получить только внутри тела класса или структуры, в которой они объявлены

**String** - класс, который предоставляет множество методов для безопасного создания, обработки и сравнения строк

Float - тип данных, представляющее действительное число с плавающей запятой в диапазоне от  $\pm 1.5$  x 10-45 до  $\pm 3.4$  x 1038

Int - тип данных, представляющее 32-разрядное целое число со знаком в диапазоне от -2 147 483 648 ло 2 147 483 647

Using - ключевое слово позволяет обращаться скрипту к другим скриптам или библиотекам

**Public** - ключевое слово является модификатором доступа к переменным. Public является уровнем доступа с максимальными правами. Ограничений доступа к общим членам не существует

## Ключевые слова в среде Unity

\* GameObject тип объектов, которые могут существовать в Сцене

\*MonoBehaviour базовый класс, от которого по умолчанию наследуется каждый скрипт Unity

\*Object – базовый класс для всех объектов, на которые Unity может ссылаться в редакторе

## **Приложение №4. Типы компьютерных игр**

- **квесты** задача заключается в достижении определенной цели, но для ее выполнения необходимо будет провести своего героя (одного или нескольких) через ряд преград;
- **экшн (action)** игрок принимает участие в игре от своего лица: стреляет по целям (шутеры), сражается врукопашную (файтинги), лазает, прыгает, преодолевает препятствие (платформеры). Есть и другие разновидности экшн-игр. Для победы важна быстрота реакции и умение мгновенно ориентироваться в ситуации;
- **ролевые игры или Computer Role-Playing Game**, в сокращенном варианте пишутся как CRPG или RPG – это сюжеты, в которых игрок управляет несколькими персонажами, с их помощью осуществляет определенные цели. Особенностью игр является возможность улучшения характеристик персонажей. Здесь существует целый игровой мир, ведется сюжетная линия;
- **стратегии**  это ряд игр, в которых важно уметь просчитывать ходы соперника и использовать его слабые стороны. В отличие от игр в жанре экшн, здесь можно не спешить, а хорошо обдумать свои действия и не оставить противнику никаких шансов;
- **логические игры и головоломки** это оригинальные и увлекательные игры на логику самого различного типа. В их основе могут быть физические процессы, как в игре World of Goo, где нужно с помощью шариков гуу построить различные сооружения, и достигнуть цели. Или взаимодействие игрока с порталами, которые позволяют перемещаться в любые места. У логических игр и головоломок есть несколько уровней, с каждым новым уровнем задание усложняется;
- **симуляторы**  с помощью таких игр можно почувствовать себя и гонщиков сверхмощного карта, и пилотом сверхзвукового самолета, и астронавтом, покоряющим просторы вселенной;
- **азартные игры на логику** это и различные карточные партии, соревнования в шашках, шахматах, нардах и т.д. Онлайн версии таких игр интересны тем, что в любой момент можно найти себе партнера, выбрать сильного или слабого игрока, оценить свои возможности по рейтинговым местам.

## **Приложение №5. Инструкция к игре «MASK DUDE»**

## **В меню:**

 Как только зашли в игру, мы оказываемся в главном меню. Чтобы выйти из программы, нужно нажать на кнопку **выхода** (в правом верхнем углу, кнопка двери) или же на клавишу **Q (Й).** Чтобы начать, мы нажимаем на кнопку **PLAY** ЛКМ (левой кнопкой мыши). Так же можно нажать кнопку **LEVELS**, тем самым открыв панель с каждым уровнем по отдельности.

## **У подножия горы:**

- Чтобы передвигаться, мы нажимаем клавишу **D (В),** тем самым продвигаемся вправо. Чтобы двигаться влево, мы нажимаем на клавишу **A (Ф).** Если мы хотим подпрыгнуть, мы нажимаем на **ПРОБЕЛ**. Когда мы подходим к входу в подземелье, нажимаем на клавишу **Е (У),** тем самым попадаем на 1 этап.
- В самом начале мы продвигаемся вперед, и перед нами появляется лестница. Поднимаемся и обнаруживаем там лягушку Клару. Она нам рассказывает о входе в подземелье, которое располагается в подвале дома. После она желает удачи и мы отправляемся к этому входу.

## **Первый этап:**

- Для передвижения в данном этапе служат те же кнопки, что и вначале (мы нажимаем клавишу **D (В),** тем самым продвигаемся вправо, чтобы двигаться влево, мы нажимаем на клавишу **A (Ф),**  если мы хотим подпрыгнуть, мы нажимаем на **ПРОБЕЛ,** когда мы подходим к порталу, нажимаем на клавишу **Е (У).**
- Наша задача в этом этапе пройти лабиринт. Но чтобы это сделать, нужно найти верный портал. Но на пути нас ждут препятствия (шипы, факелы, призраки), при столкновении с которыми, мы попадаем в начало данного этапа. Найдя верный портал, мы проходим во второй этап.

## **Второй этап:**

- Для передвижения в данном этапе служат кнопки: **W (Ц)** поднимаемся, **S (Ы)** опускаемся.
- Чтобы пройти в финальный этап, нам нужно сыграть в теннис с ИИ и забить мяч1 раз. У нас есть мячик, который отталкивается от стенок и ускоряется раз в 15 секунд. Если мы пропустим мяч, и он попадет в наши ворота, то мы начинаем играть этот этап заново.

## **Третий этап:**

- Для передвижения в данном этапе служат те же кнопки, что и вначале (мы нажимаем клавишу **D (В),** тем самым продвигаемся вправо, чтобы двигаться влево, мы нажимаем на **клавишу A (Ф),** если мы хотим подпрыгнуть, мы нажимаем на **ПРОБЕЛ**. Но появляется и новая функция – стрельба сюрикенами. Это происходит по нажатию **ЛКМ** (левой кнопкой мыши). Управление происходит по направлению курсора.
- В этом этапе нужно собрать все елочные игрушки, которые оказались в порталах. Чтобы их забрать, мы выстреливаем сюрикеном по нему, тем самым на нас падает игрушка. Но на пути появляются враги, которых можно также уничтожить, попав по ним сюрикеном. Если враги достигли нас, то этот этап перезапускается. После того, как мы собрали все 4 елочные игрушки, мы возвращаемся в центр города и подходим к елке. Нажимаем на клавишу **Е(У),** тем самым нарядив ее игрушками. Ура, игра пройдена. Чтобы вернуться в главное меню, мы нажимаем на кнопку выхода, которая находится в правом верхнем углу.

### **Ренензия**

на исследовательскую работу ученика 9 «А» класса МБОУ СОШ с. Русский Камешкир Чернухина Арсения Олеговича по теме: «Разработка компьютерной игры «MASK DUDE» в среде объектноориентированного программирования С#»

Тема программирования актуальна как никогда, так как в наш век ITтехнологий роль ЭВМ как в повседневной, так и в профессиональной жизни человека возрастает с каждым днем. Работодатели ищут грамотных, продвинутых пользователей, а профессия программиста на сегодняшний лень - одна из самых востребованных. Следует отметить, что и языки программирования совершенствуются, расширяют функционал. Школьный курс информатики при изучении на базовом уровне дает только представление о программировании, а для профессиональной деятельности этого не достаточно. С языком программирования С# ребята знакомятся только при поступлении в вуз.

Чернухин Арсений, несмотря на сложность материала, самостоятельно проходит обучение на курсах, представленная работа является полностью самостоятельно выполненным проектом. Содержание работы соответствует заявленной теме и излагается в соответствии с удачно составленным планом. В разделе «Введение» обозначены: тема, объект и предмет исследования, цели работы, а также определена практическая значимость. Выдвинутая гипотеза достаточна грамотно и убедительно подтверждается материалами работы. Содержание работы свидетельствует о том, что теоретический материал был внимательно изучен и умело используется при выполнении практической части.

Работа отличается логичностью изложения материала, выдержана структура: введение, теоретическая и практическая части, заключение и список используемых источников информации. Учитывая сложность материала исследования, творческий подход и глубину анализа полученного материала, считаю, что работа является завершенным самостоятельным исследованием и заслуживает высокой оценки.

Научный руководитель:

allah

И. В. Макина